## **contour.** custom frame

SET UP PRINCIPLE

FRAME

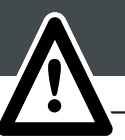

A. Locate the different parts of your frame in your rendering

B. Set up your frame on the floor using the colored stickers and numbers. The blue ones are for horizontal profiles and the yellow ones are for the vertical profiles.

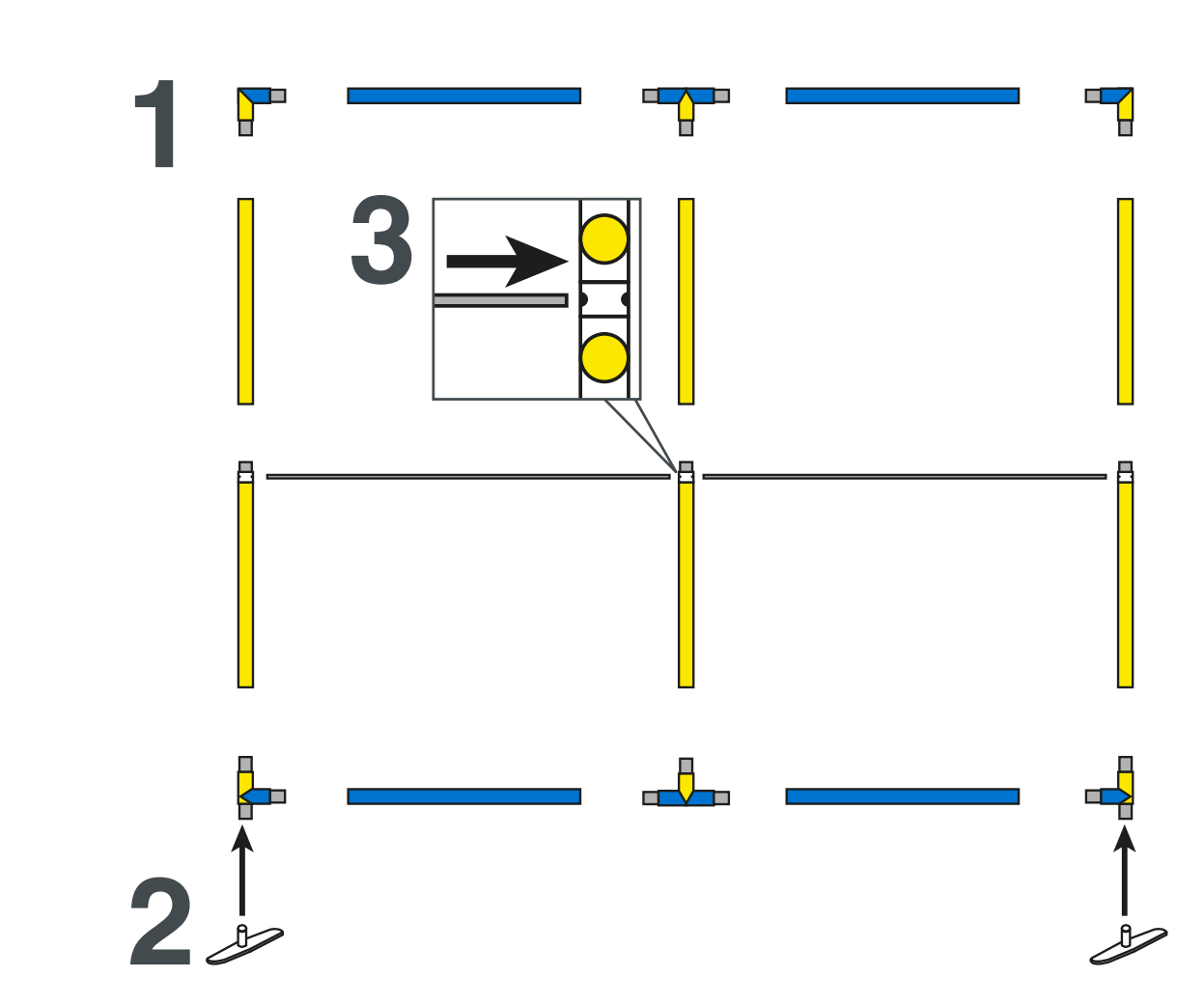

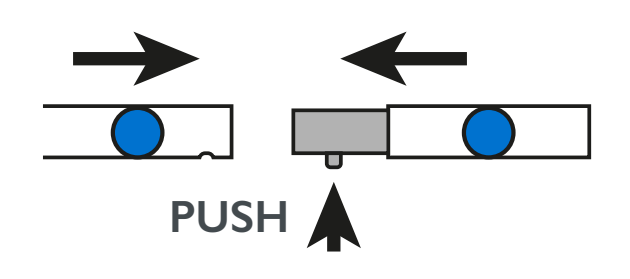

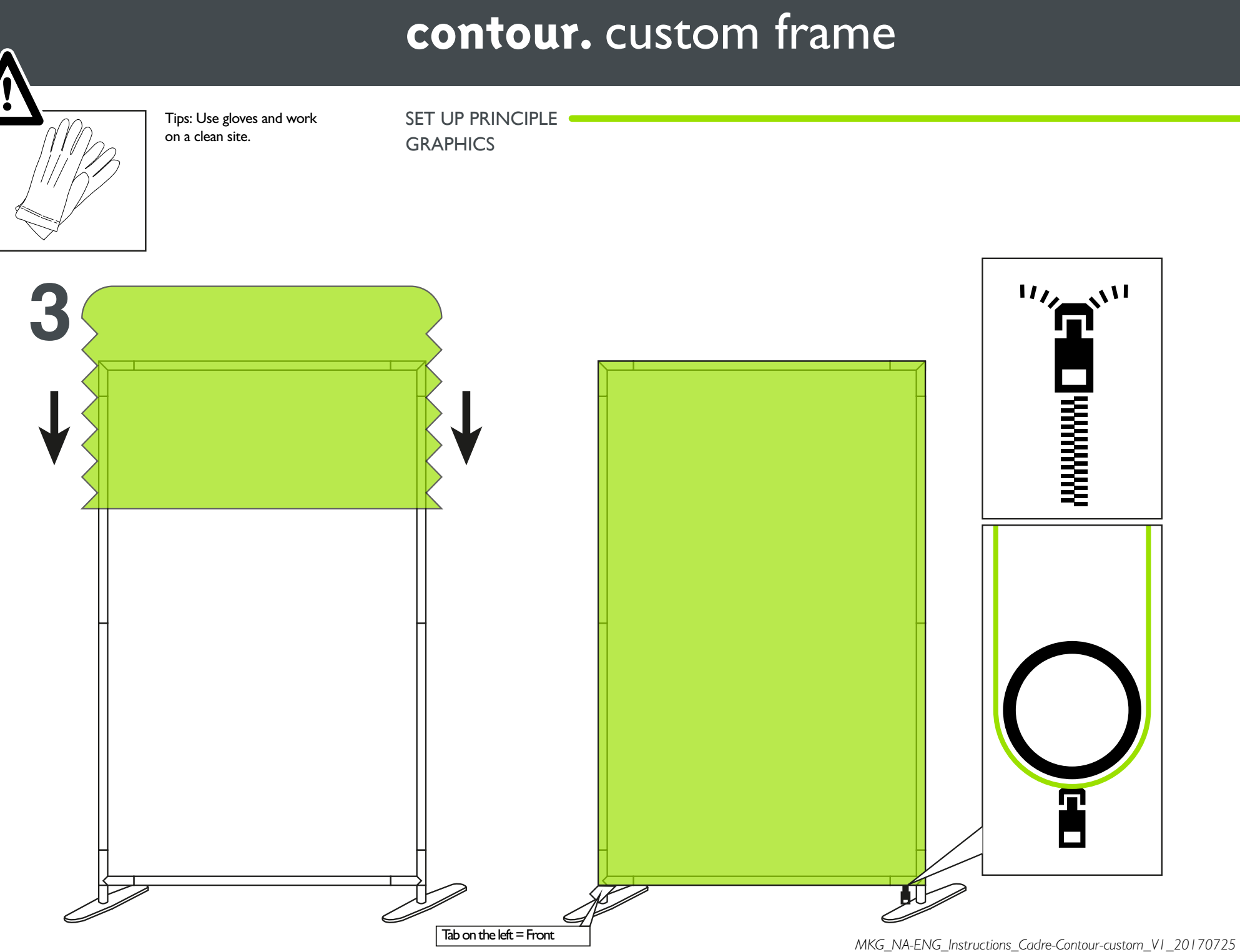